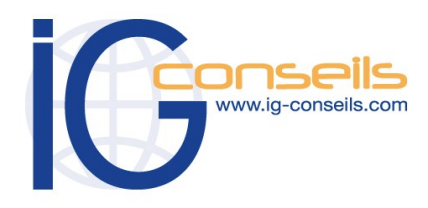

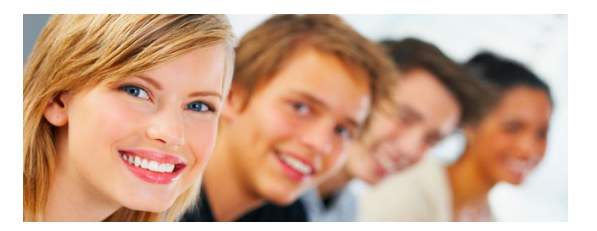

# *Formation et intervention dans vos locaux ou dans notre centre de formation*

# *Objectifs*

*A l'issue de la formation, le stagiaire doit être capable de maîtriser les fonctions de base d'EBP Compta Pro et de réaliser les principaux paramétrages de base.* 

# **Public**

*Débutant ou utilisateur d'EBP Compta Pro.* 

# **Pré-requis**

*Connaissances et pratique de la comptabilité dans l'entreprise. Utilisation courante de l'environnement Windows.* 

# **Durée**

*□ Dans vos locaux : 1 à 3 jours selon les besoins (9h30 – 17h30) Soit 7 à 21 heures de formation.*

> *□ Dans notre centre de formation : 1 jour en session Personnalisée 2 jours en session Groupée (9h30 – 17h30) Soit de 7 à 14 heures de formation.*

# **Le lieu du stage**

*□ Dans vos locaux. Jusqu'à 4 Participants (750 € ht / jour), 150 € ht par Participant supplémentaire. ou*

### *Dans notre centre de formation :*

*□ Cergy, □ Paris, □ Bordeaux, □ Lyon □ Session Individuelle (695 € ht / jour),* 

*□ Session Personnalisée 4 Participants maxi (495 € ht / jour) □ Session Groupée 8 Participants maxi (295 € ht / jour)*

# **EBP Compta PRO N. 1**

# *Cursus de Base*

#### **1- Installation et paramétrage**

- Installation du logiciel en monoposte
- Création du dossier de travail
- Propriétés du dossier
- Bulletin Officiel des Impôts : principes et incidences

#### **2- Saisie**

- Mes Achats
- Mes Ventes
- Ma Trésorerie
- Saisie d'écritures
- Création de guides d'écritures et de guides d'abonnement

#### **3- Fichiers**

- Création de différents types de comptes
- Création d'un journal

#### **4- Saisie standard**

- Saisie d'écritures, gestion de l'échéance
- **5- Déclaration de TVA provisoire et définitive**

### **6- Consultation, lettrage**

- Lettrage manuel
- Lettrage approché

### **7- Rapprochement bancaire manuel et prévisions de trésorerie**

#### **8- Impressions**

- Journaux, Grand-Livre et Balance
- Déclaration de TVA
- Echéancier et relances

#### **9- Clôture**

- Validation des écritures
- Bilan et Compte de Résultat
- Clôture annuelle

#### **10- Autres traitements**

- Réimputation d'écritures
- Communication Entreprise/Expert
- Archivage des données

# **11- Sauvegardes**

*Les fonctionnalités complémentaires (fonctions de la gamme PRO) sont abordées dans la formation EBP Compta Pro de niveau 2.*

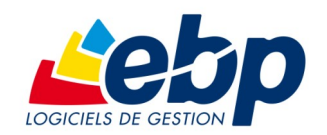

Copyright © IG CONSEILS 2010 Gestion de la Comptabilité

IG CONSEILS – Siège social : 3 Rue Les Rayes Ocres - Les Aquarelles - 95610 Éragny/Oise Siret : 484 430 376 00018 RCS Pontoise - N° de TVA Intra-communautaire : FR 86 484 430 376 www.ig-conseils.com - formation@ig-conseils.com Tel : 01 34 41 24 10 - Fax : 01 34 41 01 49 Organisme formation enregistrée au numéro **11 95 04512 95**.

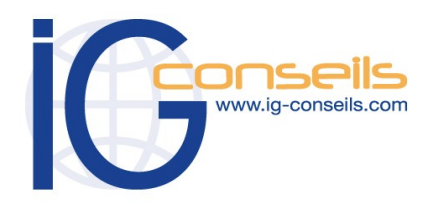

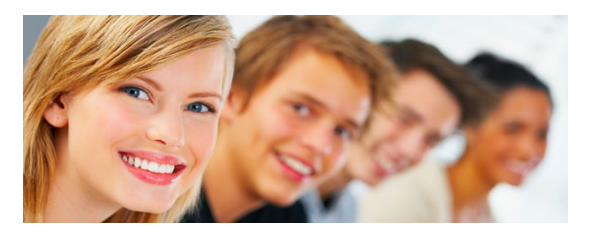

# *Formation et intervention dans vos locaux ou dans notre centre de formation*

# *Objectifs*

*A l'issue de la formation, le stagiaire doit être capable de maîtriser les fonctions complémentaires d'EBP Compta PRO et de réaliser les principaux paramétrages.* 

# **Public**

*Débutant ou utilisateur d'EBP Compta PRO.* 

# **Pré-requis**

*Connaissances et pratique de la comptabilité dans l'entreprise. Avoir suivi la formation « cursus de base ». Utilisation courante de l'environnement Windows.* 

# **Durée**

*□ Dans vos locaux : 1 à 3 jours selon les besoins (9h30 – 17h30) Soit 7 à 21 heures de formation.*

> *□ Dans notre centre de formation : 1 jour (9h30 – 17h30) Soit de 7 heures de formation.*

# **Le lieu du stage**

*□ Dans vos locaux : Jusqu'à 4 Participants (750 € ht / jour), 150 € ht par Participant supplémentaire.* 

*ou*

*Dans notre centre de formation : □ Cergy, □ Paris, □ Bordeaux, □ Lyon*

*□ Session Individuelle (695 € ht / jour), □ Session Personnalisée 4 Participants maxi (495 € ht / jour)*

# **EBP Compta PRO N. 2**

# *Perfectionnement et Fonctionnalités avancées :*

### **1- Fichiers**

- Plan comptable : utilisation des options avancées
- Journaux : utilisation des options avancées

# **2- Saisie Guidée, abonnements**

- Création de guides d'écritures
- Création de guides d'abonnement

# **3- Analytique et budgétaire**

- Création et utilisation de postes et de grilles analytiques
- Création et utilisation de budgets
- Impression et gestion des résultats

# **4- Gestion de la trésorerie**

- Saisie d'écritures
- Gestion des échéanciers (clients et fournisseurs)
- Rapprochement bancaire (consultation, validation)
- Impressions

# **5- Déclaration de TVA**

 • Génération de la déclaration (TVA sur les débits, TVA sur les encaissements)

#### **6- Module Encaissement/Décaissement**

• Saisie des encaissements clients

- Dépôt de valeurs en attente
- Génération de fichier LCR ou prélèvement
- Saisie des règlements fournisseurs
- Génération d'un fi chier de virement
- Gestion de chéquier

### **7- Outils**

- Ré-imputation d'une écriture, d'un compte, de journal, de période
- Contrepasser une écriture
- Modification du plan de regroupement du bilan et du compte de résultat

#### **8- Communiquer avec votre Expert-Comptable**

- Envoi de documents par E-mail
- Transmission des données par l'option « Communication Entreprise/ Expert »
- Verrouillage de la transmission

# **9- Gestion des immobilisations**

- Création d'une immobilisation
- Génération des écritures d'immobilisations

# **10- Editions et statistiques**

- Tableaux de gestion
- Balances comparatives
- **Statistiques**

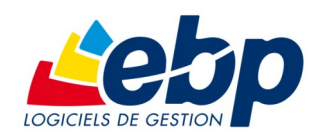

Copyright © IG CONSEILS 2010 Gestion de la Comptabilité

IG CONSEILS – Siège social : 3 Rue Les Rayes Ocres - Les Aquarelles - 95610 Éragny/Oise Siret : 484 430 376 00018 RCS Pontoise - N° de TVA Intra-communautaire : FR 86 484 430 376 www.ig-conseils.com - formation@ig-conseils.com Tel : 01 34 41 24 10 - Fax : 01 34 41 01 49 Organisme formation enregistrée au numéro **11 95 04512 95**.